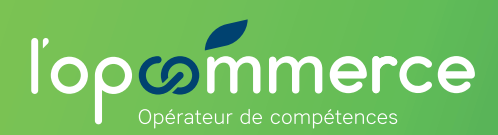

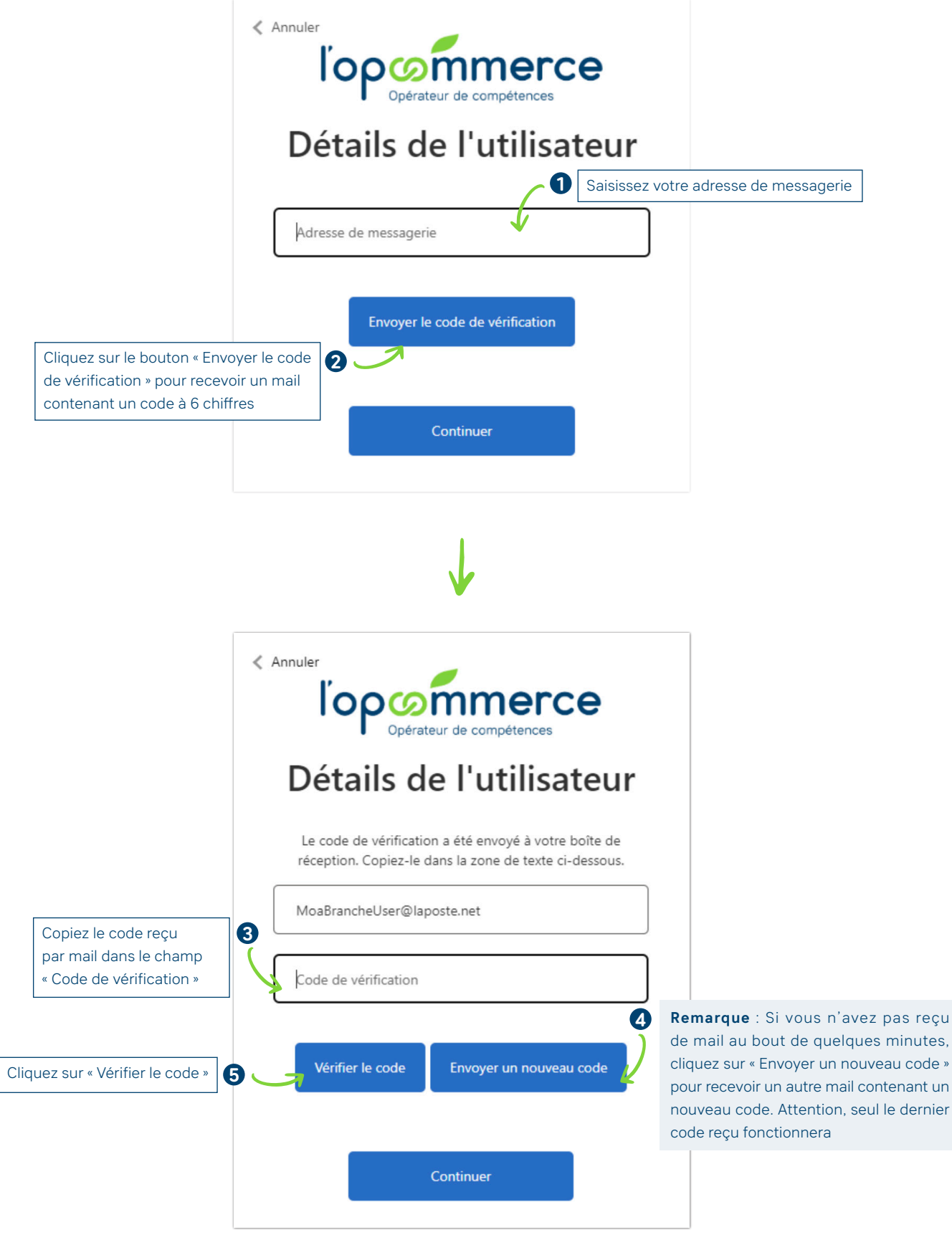

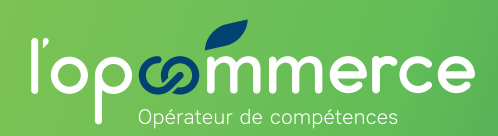

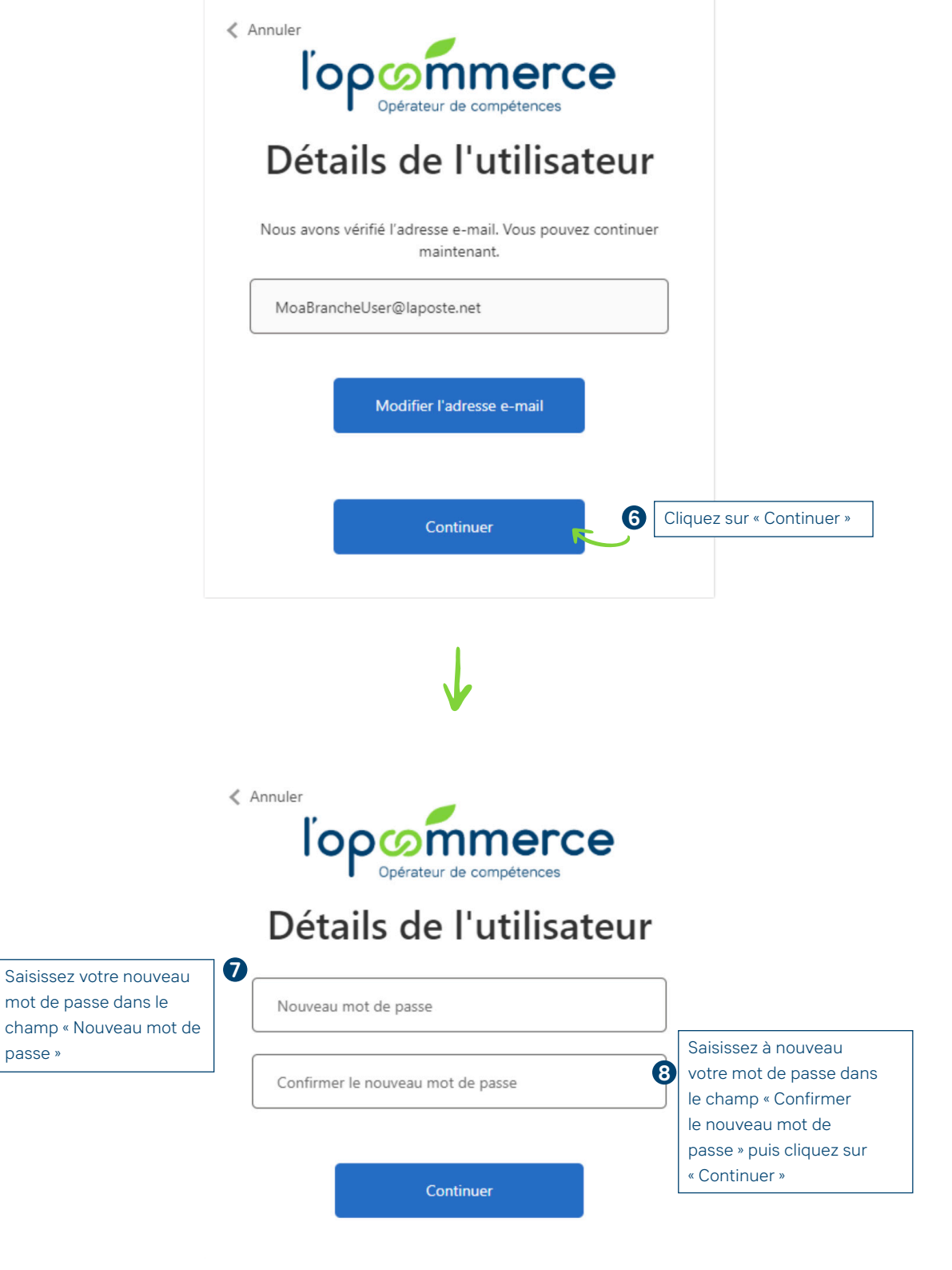

C'est fini, vous êtes redirigé automatiquement sur la page d'accueil avec la liste de vos outils